<span id="page-0-0"></span>Exports dataset's data to the provided output location. Returns an empty response in the

## **response**

(/video-

[intelligence/automl/docs/reference/rest/v1beta1/projects.locations.operations#Operation.FIELDS.respons](https://cloud.google.com/video-intelligence/automl/docs/reference/rest/v1beta1/projects.locations.operations#Operation.FIELDS.response) e)

field when it completes.

POST https://automl.googleapis.com/v1beta1/{name}:exportData

## **Parameters**

name string Required. The resource name of the dataset. Authorization requires the following Google IAM [\(https://cloud.google.com/iam\)](https://cloud.google.com/iam) permission on the specified resource name: automl.datasets.export

The request body contains data with the following structure:

## JSON representation

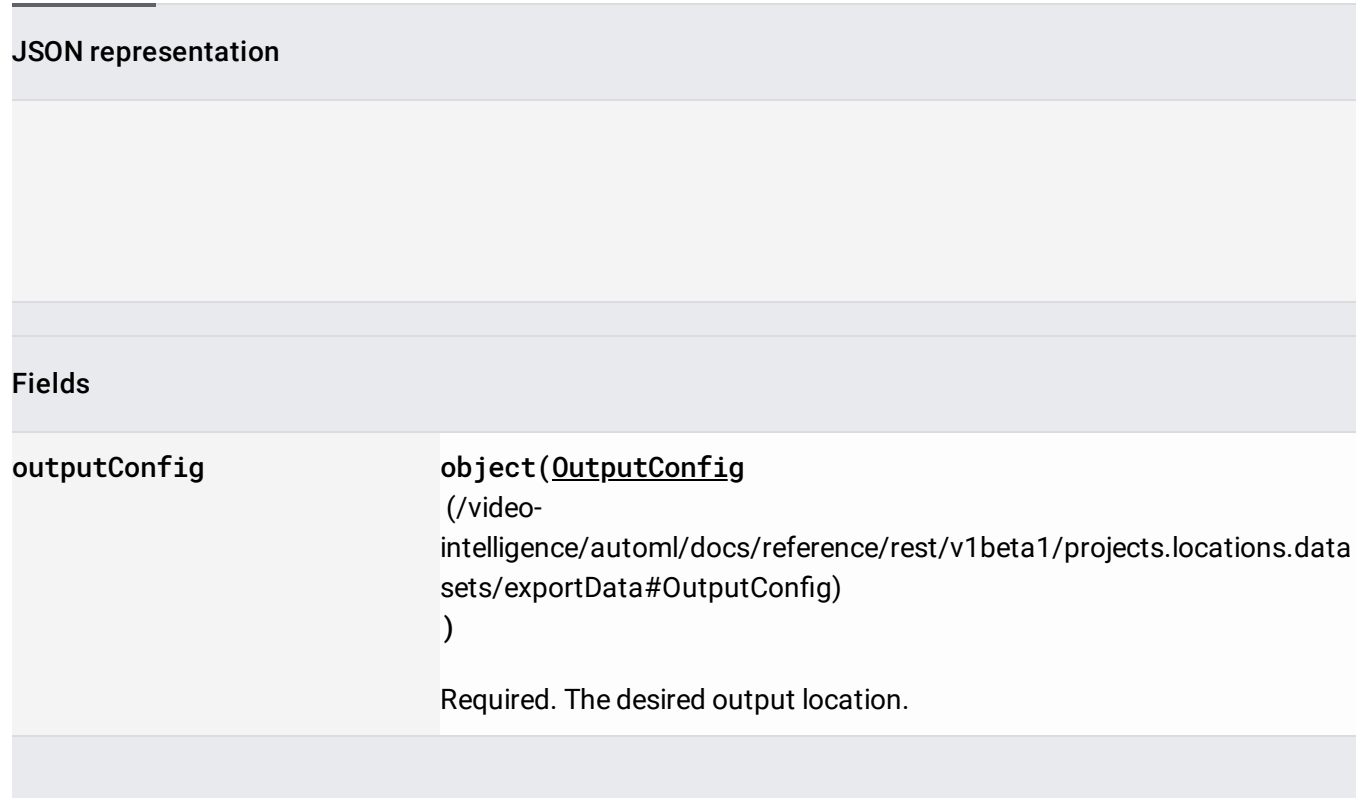

If successful, the response body contains an instance of Operation

[\(/video-intelligence/automl/docs/reference/rest/v1beta1/projects.locations.operations#Operation\)](https://cloud.google.com/video-intelligence/automl/docs/reference/rest/v1beta1/projects.locations.operations#Operation).

Requires the following OAuth scope:

https://www.googleapis.com/auth/cloud-platform

For more information, see the **Authentication Overview** [\(https://cloud.google.com/docs/authentication/\)](https://cloud.google.com/docs/authentication/).

<span id="page-1-0"></span>Output configuration for datasets.exportData (/video[intelligence/automl/docs/reference/rest/v1beta1/projects.locations.datasets/exportData#google.cloud.aut](#page-0-0) oml.v1beta1.AutoMl.ExportData)

.

.

AutoML Video Intelligence writes a CSV file named videoClassification.csv in the Google Cloud Storage bucket specified in gcsDestination (/video-

intelligence/automl/docs/reference/rest/v1beta1/projects.locations.datasets/exportData#OutputConfig.FI ELDS.gcs\_destination)

The output file has the following fields:

- ML\_USE Identifies the data set that the current row (file) applies to. This value can be one of the following:
	- $\bullet$  TRAIN Rows in this file are used to train the model.
	- TEST Rows in this file are used to test the model during training.
	- UNASSIGNED Rows in this file are not categorized. They are Automatically divided into train and test data. 80% for training and 20% for testing.
- GCS\_FILE\_PATH Identifies a file stored in Google Cloud Storage that contains the model training information. AutoML Video Intelligence writes this file to the Google Cloud Storage bucket specified in gcsDestination

(/video-

.

[intelligence/automl/docs/reference/rest/v1beta1/projects.locations.datasets/exportData#OutputCo](#page-3-0) ng.FIELDS.gcs\_destination)

Each CSV file identified with a GCS\_FILE\_PATH value has the following format:

- GCS\_FILE\_PATH The path to the original, imported video stored in Google Cloud Storage.
- LABEL The label that identifies the object of the imported video segment.

• TIME\_SEGMENT\_START and TIME\_SEGMENT\_END - The start and end timestamps in seconds for the segment of video to be annotated. The values must be within the length of the video, and TIME\_SEGMENT\_END must be after the TIME\_SEGMENT\_START.

<span id="page-3-0"></span>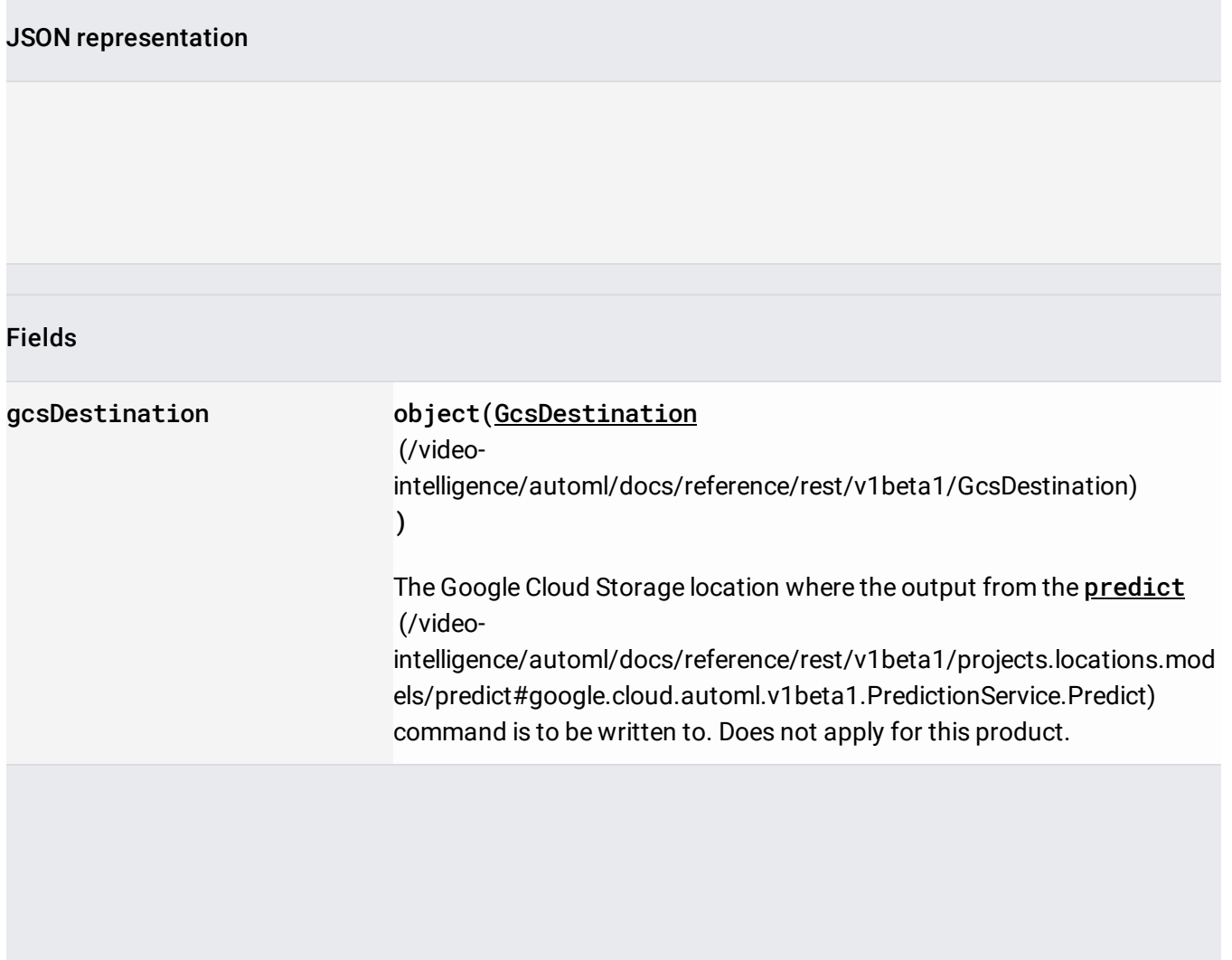